# *Novidades presentes no módulo de BI (Inteligência de Negócios e Gerador de Relatórios) da Tek-System*

# Inovações

• Criado o cadastro de processamentos específicos. Que permitirá ter interações com o usuário para executar funções específicas. Este cadastro contará também com o registro de log de alterações, exclusões e execuções.

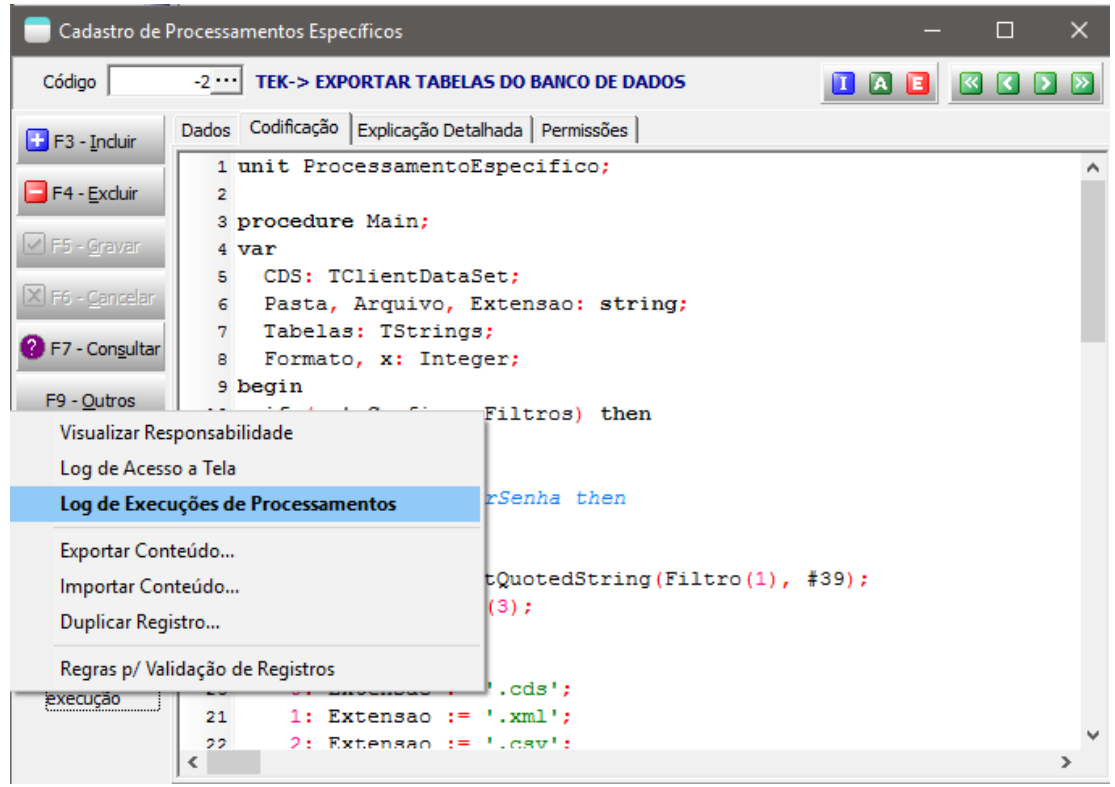

• Criada possibilidade de definir as permissões para execução, edição, exclusão de processamentos específicos, pelo cadastro de usuário:

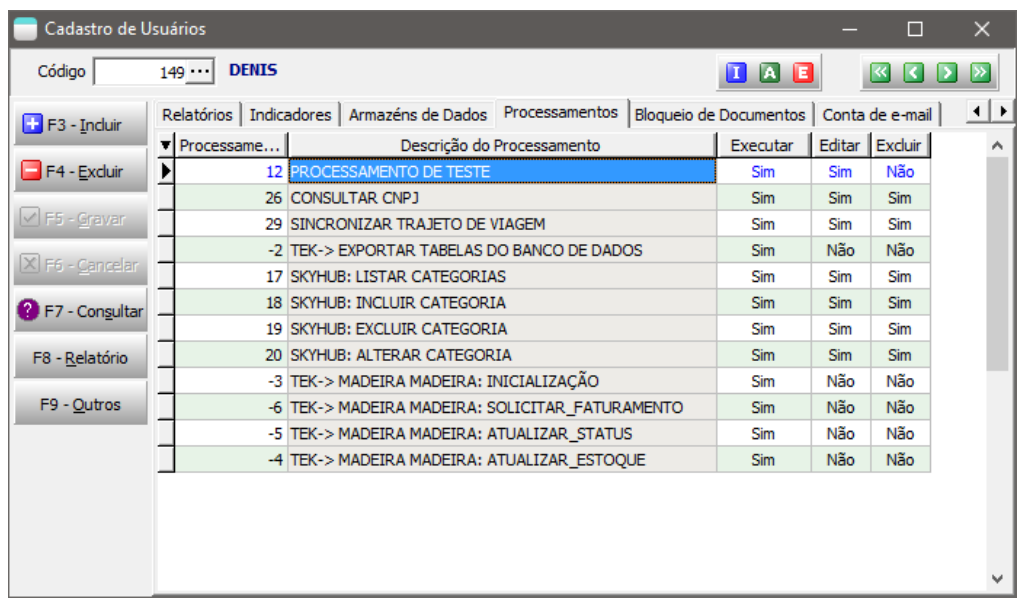

• Disponibilizado botão em todos os módulos que permitirá abrir tela para consultar e executar processamentos específicos:

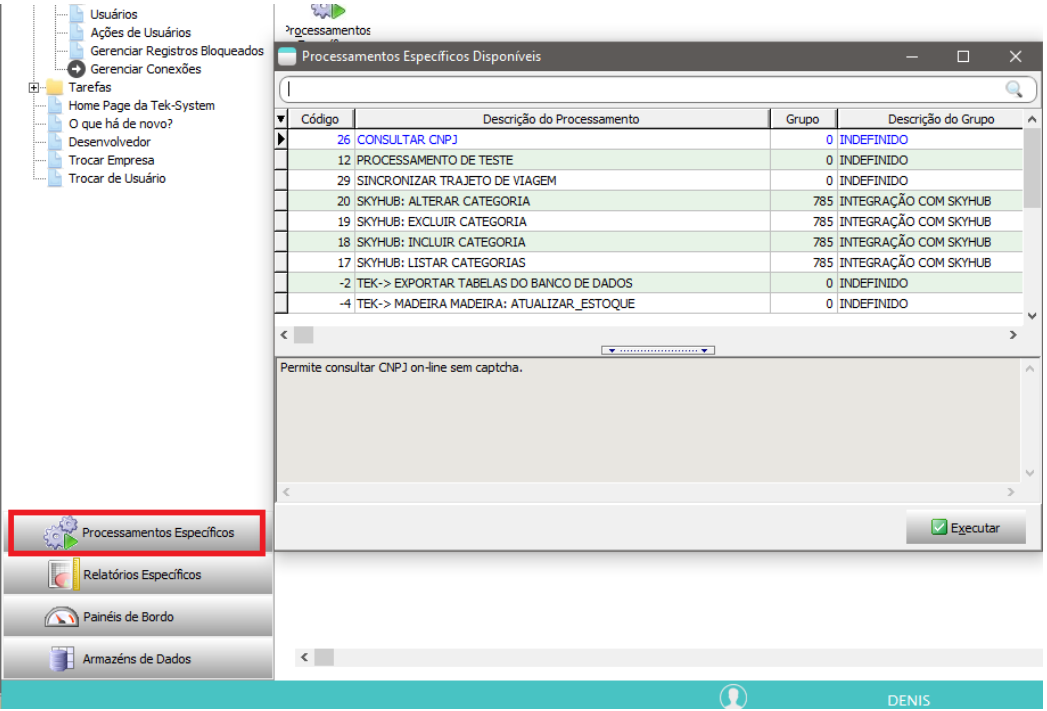

• Tela para execução de comandos SQL agora está sempre disponível no menu e possui atalho para ajuda para compor.

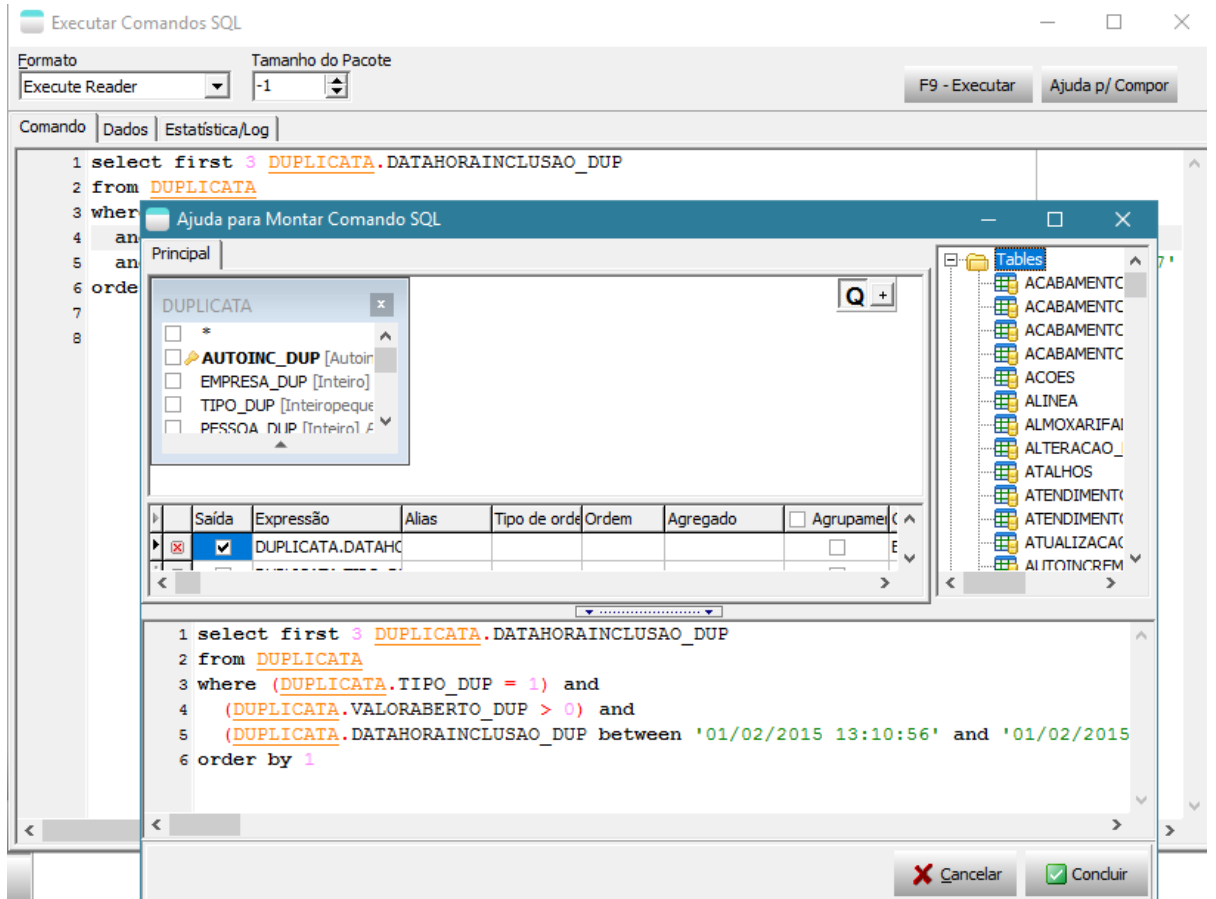

• Tek-system passará a disponibilizar algumas unidades de codificação (units) e processamentos interpetados sob licença de uso. Por exemplo, para integração com e-commerces. Estas unidades estarão nos bancos de dados dos clientes, mas somente poderão ser utilizadas após liberação financeira.

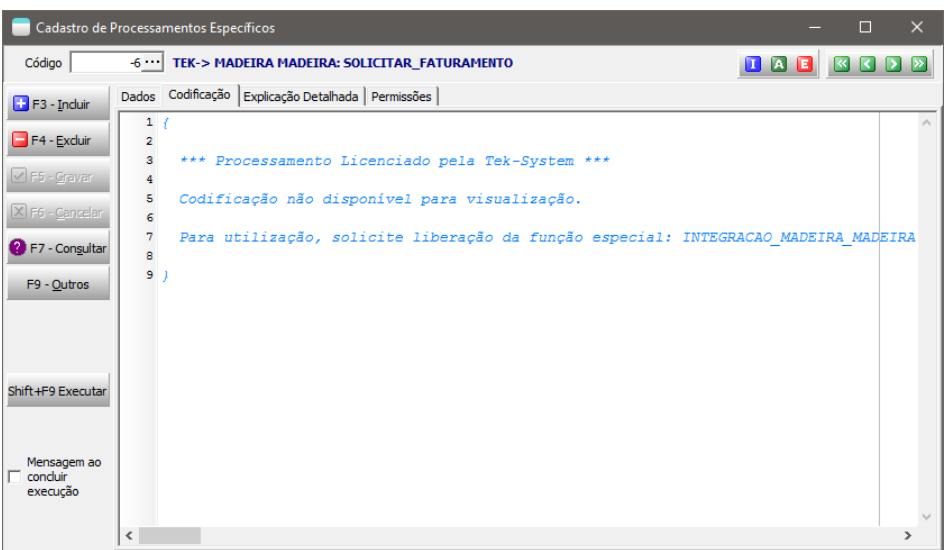

# Melhorias na Interface

• Criação do menu Processamentos, agrupando funções relacionadas.

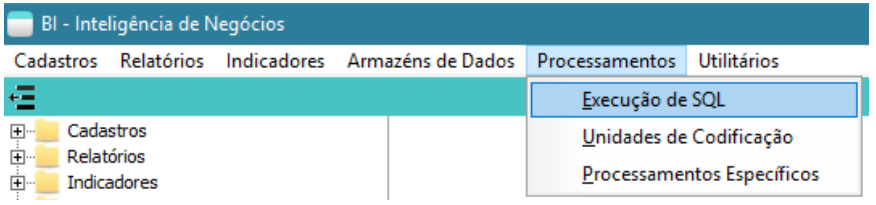

• Possibilidade de abrir o cadastro de unidades de codificação mais de uma vez simultaneamente. Facilitando a manipulação de unidades que se interagem entre si. Adição da tecla de atalho SHIFT+F9 para executar. Possibilidade de dar mensagem ao concluir execução.

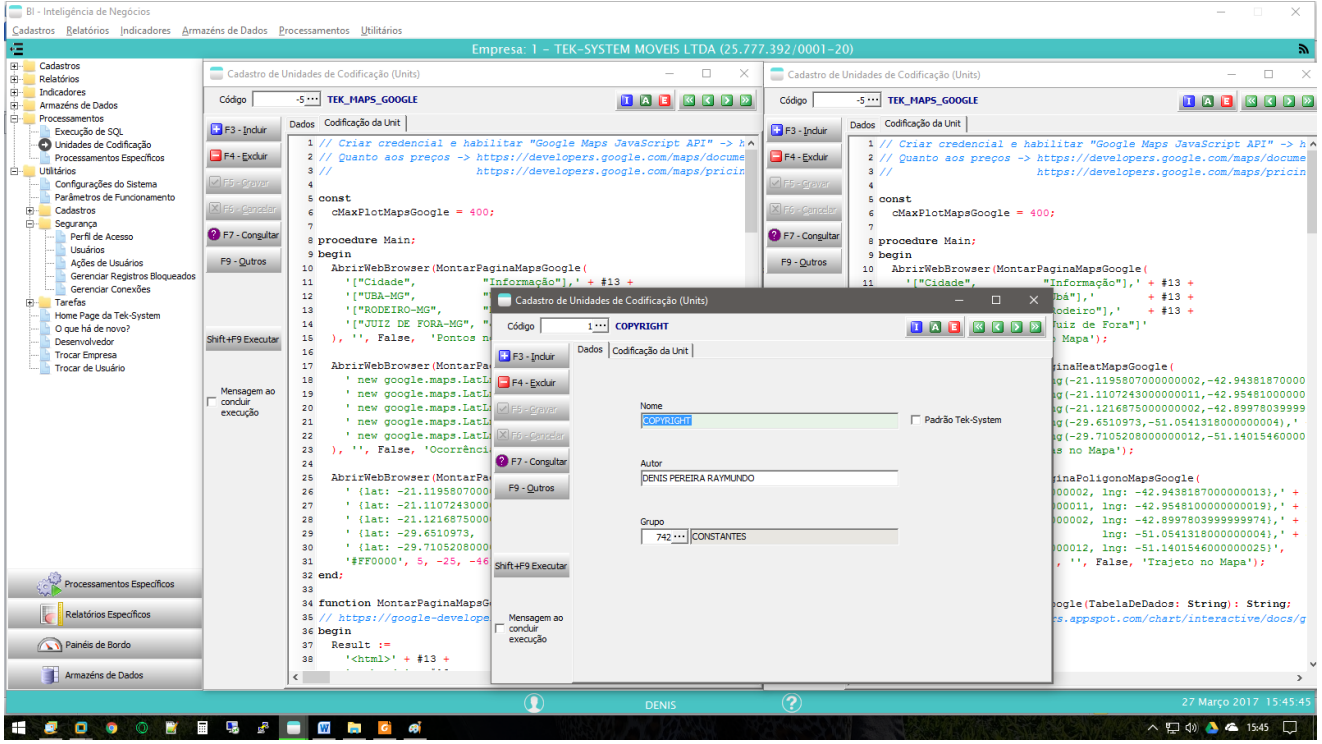

• Permitir escolher o formato (retrato/paisagem) da impressão de DW (Armazéns de Dados) antes de exibir o relatório.

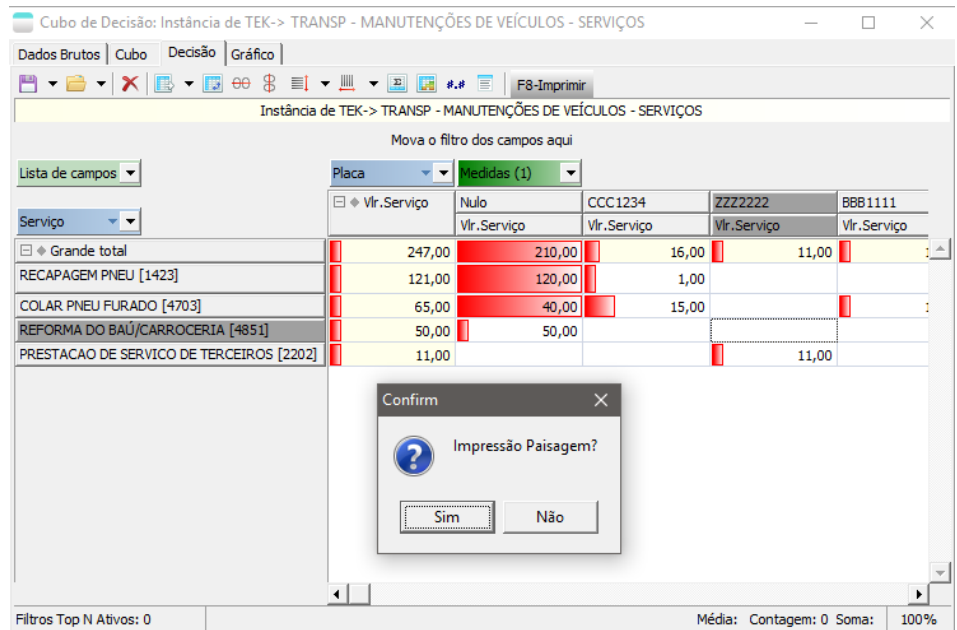

• Ao ampliar ou reduzir o Zoom em Indicadores, o menu continuará aberto. Permitindo dar mais cliques.

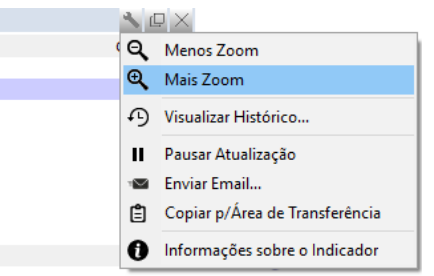

• Adicionada possibilidade de pesquisar relatórios específicos e armazéns de dados:

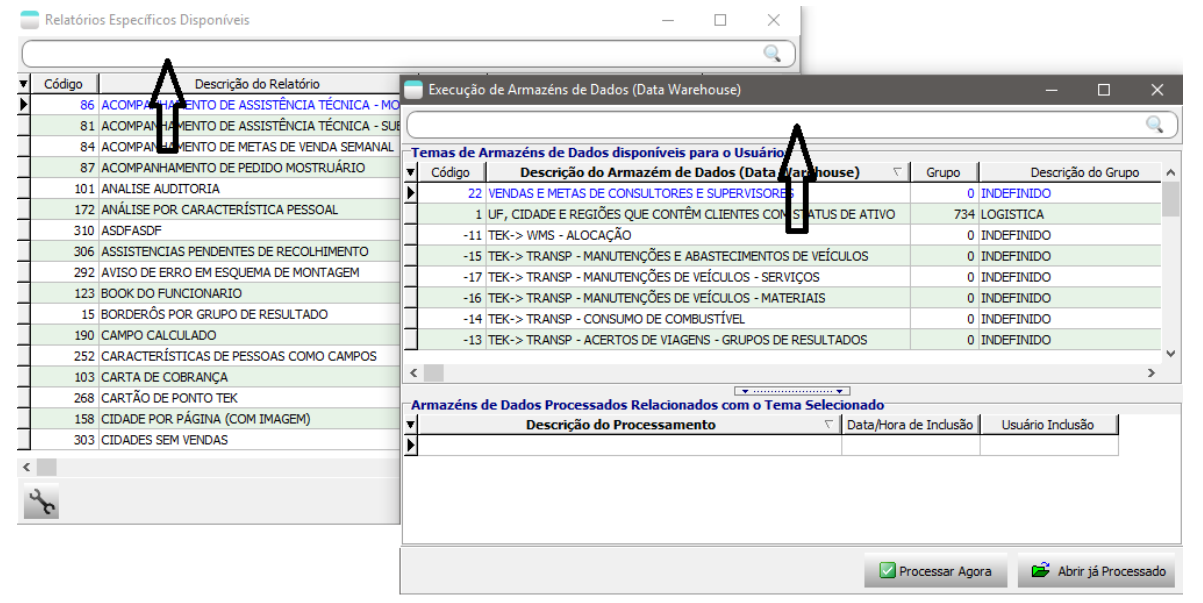

• Permitir exportar os filtros dinâmicos de um relatório, como processo interpretado. Isto facilitará a codificação para uso da função ExecutarFiltroDinamico. Após exportado, é só colocar da área de transferência a codificação gerada.

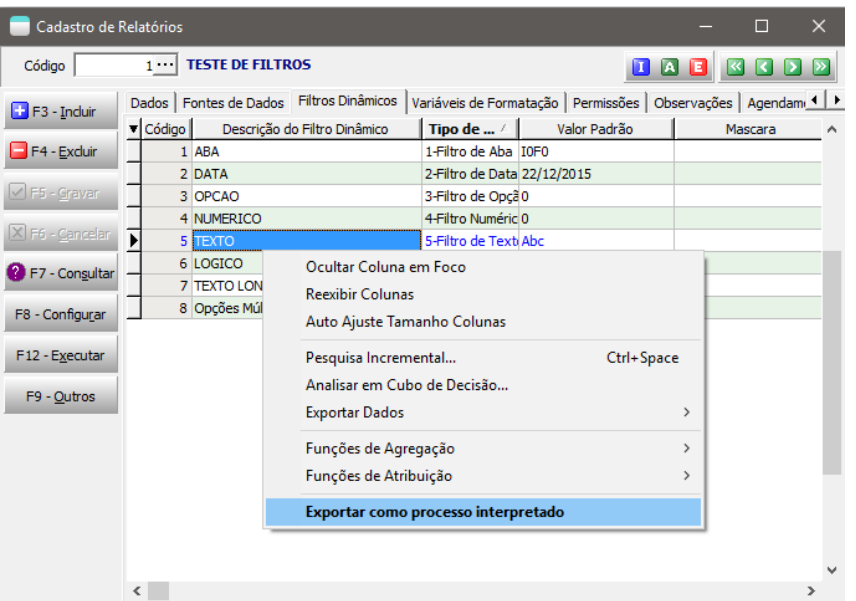

• Registrar nos eventos do windows as execuções do sistema **ExecMetodoInterpERP**.

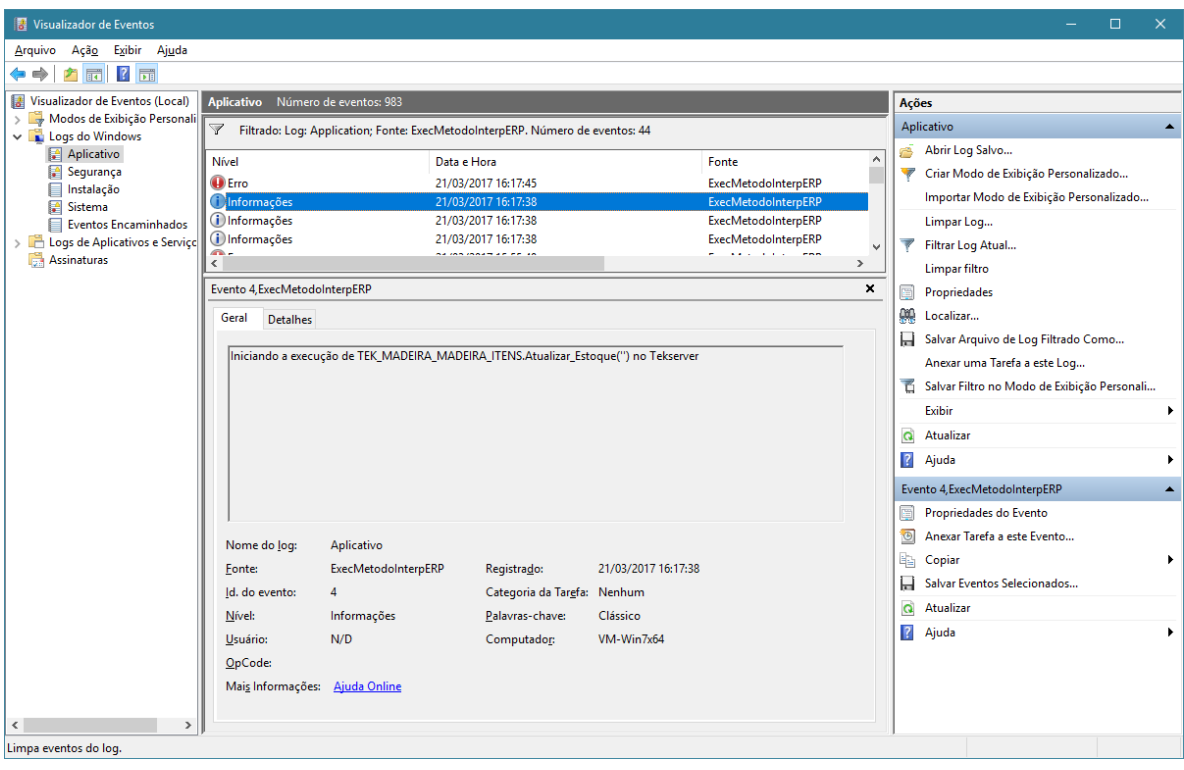

## Novos indicadores padrões disponibilizados:

FAT - Vlr Faturamento Supervisor Mês Atual FAT - Vlr Faturamento Supervisor Mês Atual - Por Linha FAT - Vlr Faturamento Supervisor Mês Atual - Por Consultor FAT - Vlr Faturamento Supervisor Mês Atual - Por Grupo FAT - Vlr Vendas Supervisor Mês Atual FAT - Vlr Vendas Supervisor Mês Atual - Por Consultor FAT - Vlr Meta de Vendas Supervisor Mês Atual FAT - Percentual Atingimento Meta de Vendas Supervisor - Mês Atual FAT - Percentual Atingimento Meta de Vendas Por Consultor - Mês Atual FAT - Percentual Atingimento Meta de Vendas Por Supervisor - Mês Atual ODBC-> Vlr.Pedidos de Venda - Hoje(Comércio) ODBC-> Vlr.Pedidos de Entrega - Hoje(Comércio) ODBC-> Vlr.Pedidos de Venda - Últimos 30 dias(Comércio) ODBC-> Vlr.Pedidos de Entrega - Últimos 30 dias(Comércio) ODBC-> Top 10 Vlr. Ven. Produtos - Últimos 30 dias(Comércio) ODBC-> Top 10 à Pagar Por Centro de Custo(Comércio) (Possui Detalhamento por Fornecedor) ODBC-> Vlr. à Pagar Vencendo no Próx. Dia Útil(Comércio) (Possui Detalhamento por Fornecedor) ODBC-> Vlr. à Pagar Vencendo Até Hoje(Comércio) (Possui Detalhamento por Fornecedor) ODBC-> Vlr. de Cheques a Depositar até Hoje(Comércio) (Possui Detalhamento por Cheque) ODBC-> Vlr.Contas a Receber Vencidas(Comércio) (Possui detalhamento por Cliente) ODBC-> % Contas a Receber Vencidas(Comércio)

# Novos modelos de relatórios padrões que podem ser agendados:

COBRANÇA DE ENTREGA DE PEDIDO DE COMPRA ATRASADO AVISO DE PROXIMIDADE DE DATA DE ENTREGA DE PEDIDO DE COMPRA

# Unidade de codificação ajustada

• TEK\_MAPS\_GOOGLE: disponibilizada a função MontarPaginaPoligonoMapsGoogle e ajuste no método main para abrir WebBrowsers de exemplo.

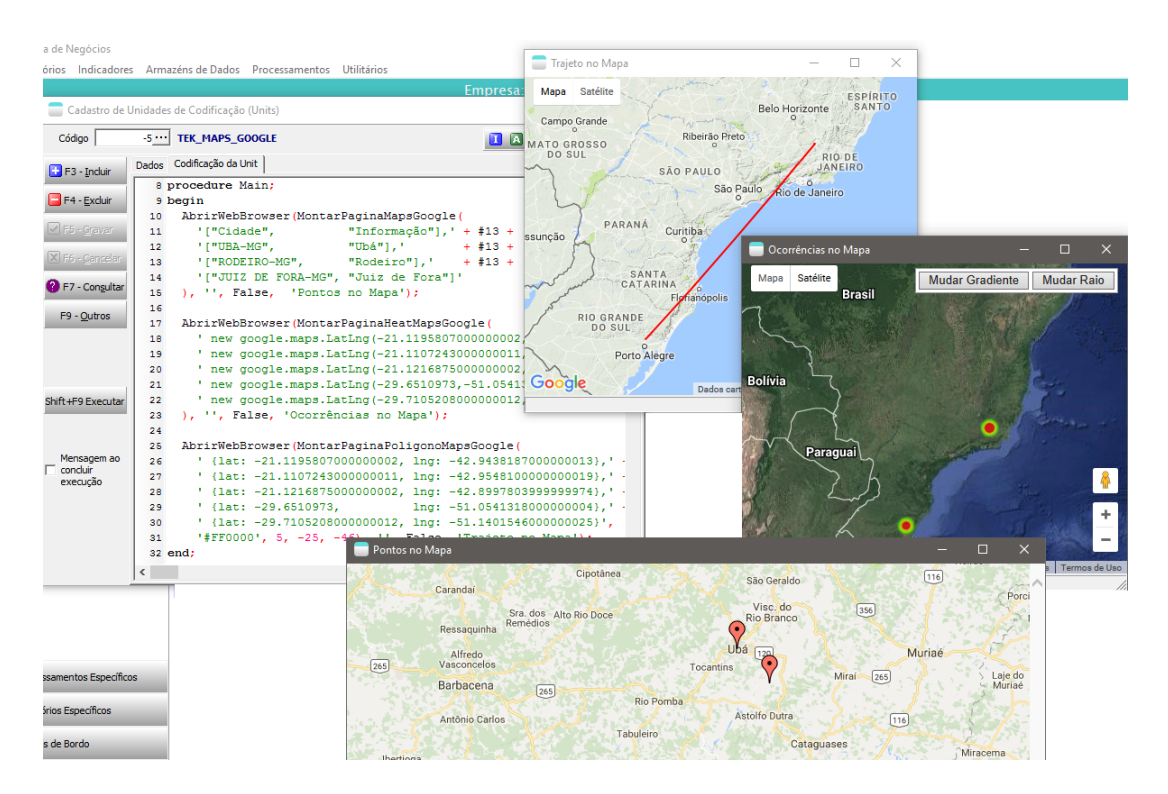

# Novas classes e funções disponibilizadas para interpretação

- ExecuteCommandODBC Permitirá executar comandos INSERT/UPDATE/DELETE em outros bancos de dados via conexão ODBC. Interessante, por exemplo, para registrar logs em outros bancos ou realizar integrações entre sistemas distintos.
- EnderecoWebProcessado2 Agora conta com parâmetros para passar os cabeçalhos e tipo de conteúdo. Isto permitirá realizar integrações com um maior número de sites. Por exemplo, aqueles que requerem autenticação passada no cabeçalho e tipos de arquivos JSON.
- SetVariavelContexto e GetVariavelContexto Permitirão armazenar variáveis dentro do contexto da conexão. Permitindo que o conteúdo seja reaproveitado entre mais de um processamento.
- AbrirWebBrowser Permitirá abrir um site ou uma página HTML em um processo interpretado.
- AbrirCuboDeDecisao Permitirá analisar uma fonte de dados em cubo de decisão em um processo interpretado.
- ExecutarFiltroDinamico Permitirá abrir uma tela para que o usuário possa escolher os filtros para um processamento.
- SelecionarRegistros Permitirá abrir uma tela para que o usuário possa confirmar a marcação de registros no meio de um processamento interpretado.
- DialogoAbrirArquivo, DialogoSalvarArquivo e DialogoEscolherPasta Permitirão interagir com as telas de abertura e salvamento de arquivos e escolha de pasta.
- LogDoProcessamentoAdd Permitirá adicionar mensagens ao log de execução de um processamento específico.
- ConfirmarSenha Permitirá que execuções perigosas dentro de processamentos específicos sejam confirmadas através de senha.
- MostrarLogTexto, MostrarLogArquivo, MostrarLogDataSet Permitirão exibir uma tela com logs para o usuário.
- CallBack AbreTela, CallBack Incremento, CallBack FechaTela Permitirão passar informações do progresso de processamentos.
- Classes e funções para manipulação de arquivos JSON. Arquivos JSON são muito utilizados hoje em dia para realizar integrações, por exemplo, com e-commerces. Para detalhes sobre arquivos JSON veja [http://desenvolvimentoparaweb.com/javascript/json-javascript-object-notation/\)](http://desenvolvimentoparaweb.com/javascript/json-javascript-object-notation/):
	- o TJSONAncestor, TJSONString, TJSONPair, TJSONObject, TJSONArray Classes nativas para manipulação de objetos.
	- o TJSONWriter, TJSONTextWriter, TJSONObjectWriter, TStringWriter Classes para escrita.
	- o TJSONReader, TJSONTextReader, TStringReader Classes para leitura.
	- o TJSONPairEnumerator, TJSONArrayEnumerator Classes para percorrer elementos.
	- o JSONToString e StringToJSON Converter de um formato para outro.
	- o JSONFormatado Permite formatar uma string JSON para leitura por humanos.
	- o GetObjectJSON, GetArrayJSON e GetValueJSON Capturar Objetos, Arrays e Valores em strings JSON.
	- o IsJSONArray e IsJSONObject Verificar o tipo de um TJSONValue.
	- o JSONPairToField, JSONObjectToFields, JSONArrayToRecords, JSONToCDS -> Facilitadores para captura de informação e disponibilização em TClientDataSet.
	- o TClientDataSet.ToJson Função facilitadora para escrita de informação JSON a partir de ClientDataSet.
- Classe TClassProc\_ImportacaoDocumento -> Facilitará ter a estrutura para inclusão de pedidos através de processos interpretados.
- Classe TClassProc ImportacaoPessoa -> Facilitará ter a estrutura para inclusão de pessoas através de processos interpretados.

## Codificações para testes das classes/funções

Deve-se criar uma unidade de codificação ou processamento específico, copiar a codificação e mandar executar.

#### • **ExecuteCommandODBC**

```
procedure Main;
begin
   ShowMessage(TestarFuncoesODBC);
end;
function TestarFuncoesODBC: String;
var RegAnt, RegUpdate, RegInsert, RegDelete, RegPos: Integer;
begin
 RegAnt := ExecuteScalarODBC('ERP4g', 'select count(*) from teste');
   RegInsert := ExecuteCommandODBC('ERP4g', 'insert into teste(autoincremento, email) 
values(1, ''aaa@aaa.com'')');
   RegUpdate := ExecuteCommandODBC('ERP4g', 'update teste set email = ''xxx@xxx.com'' 
where autoincremento = 1');
  RegDelete := ExecuteCommandODBC('ERP4q', 'delete from teste where autoincremento =
1'); 
   RegPos := ExecuteScalarODBC('ERP4g', 'select count(*) from teste');
   Result :=
    'RegAnt...: ' + IntToStr(RegAnt) + #13 +
     'RegInsert: ' + IntToStr(RegInsert) + #13 +
     'RegUpdate: ' + IntToStr(RegUpdate) + #13 + 
     'RegDelete: ' + IntToStr(RegDelete) + #13 + 
     'RegPos...: ' + IntToStr(RegPos);
end;
```
### • **EnderecoWebProcessado2, JSONToString, StringToJSON**

```
const
  Host Integracao = 'https://in.skyhub.com.br/';
   ConteudoTipoJson = 'application/json';
  Path Categorias = 'categories';
  Integracao Email = '' {Deve ser configurado};
  Integracao Token = '' {Deve ser configurado};
var Cabecalho: String; 
{ ***** API PRINCIPAL DE INTEGRAÇÃO (INICIO) ***** }
procedure PreencheCabecalhoAutenticacao;
var L: TStringList; 
begin
   L := TStringList.Create;
   try 
     L.Add('X-User-Email: ' + Integracao_Email);
    L.Add('X-User-Token: ' + Integracao_Token);
    L.Add('Accept: ' + ConteudoTipoJson);
     L.Add('Content-Type: ' + ConteudoTipoJson); 
     Cabecalho := L.Text;
```

```
 finally
     L.Free; 
   end;
end;
function SkyHub Get(Arquivo: String; AcrescentarExtensao: Boolean): string;
var Link: String;
begin
 Link := Host Integracao + Arquivo;
  if AcrescentarExtensao then
    Link := Link + '.json';Result := EnderecoWebProcessado2(Link, 'GET', '', 0, 0, Cabecalho,
ConteudoTipoJson, ConteudoTipoJson);
end;
function SkyHub Post(Arquivo, CorpoPostIncluir: String; AcrescentarExtensao:
Boolean): Boolean;
var Link, Json, Retorno: String;
begin 
 Link := Host Integracao + Arquivo;
   if AcrescentarExtensao then
   Link := Link + \cdot json';
   Json := StringToJSON(CorpoPostIncluir);
   Retorno := EnderecoWebProcessado2(Link, 'POST', Json, 0, 0, Cabecalho, 
ConteudoTipoJson, ConteudoTipoJson);
  Result := (Trim(Retorno) = ');
end; 
function SkyHub Put(Pasta, Codigo, CorpoPutAlterar: String): Boolean;
var Link: String;
begin
  Link := Host Integracao + Pasta + '/' + Codigo;
   try 
     EnderecoWebProcessado2(Link, 'PUT', StringToJSON(CorpoPutAlterar), 0, 0, 
Cabecalho, ConteudoTipoJson, ConteudoTipoJson);
     Result := True;
   except
     on E: Exception do 
      if (Pos('HTTP/1.1 404 Not Found', E.Message) > 0) then
         Result := False // Retorno quando não encontra o registro a alterar
       else 
         raise; // Demais erros não tratados devem continuar a serem apresentados 
   end;
end;
function SkyHub Delete(Pasta, Codigo: String): Boolean;
var Link: String;
begin
  Link := Host Integracao + Pasta + '/' + Codigo;
   try
    EnderecoWebProcessado2(Link, 'DELETE', '', 0, 0, Cabecalho, ConteudoTipoJson, 
ConteudoTipoJson);
    Result := True; 
   except
     on E: Exception do
```

```
if (Pos('HTTP/1.1 404 Not Found', E.Message) > 0) then
         Result := False // Retorno quando não encontra o registro a excluir
       else 
         raise; // Demais erros não tratados devem continuar a serem apresentados 
   end; 
end;
{ ***** API PRINCIPAL DE INTEGRAÇÃO (FIM) ***** } 
{ ***** CATEGORIAS (INÍCIO) ***** }
function ListaCategorias: String;
begin 
  Result := SkyHub Get(Path Categorias, True);
end;
function IncluirCategoria(Codigo, Descricao: String): Boolean;
begin 
 Result := SkyHub Post(Path Categorias, Format(Categorias JsonIncluir, [Codigo,
Descricao]), True);
end;
function AlterarCategoria(Codigo, NovaDescricao: String): Boolean;
begin
 Result := SkyHub Put(Path Categorias, Codigo, Format(Categorias JsonAlterar,
[NovaDescricao]));
end;
function ExcluirCategoria(Codigo: String): Boolean;
begin
  Result := SkyHub Delete(Path Categorias, Codigo);
end;
{ ***** CATEGORIAS (FIM) ***** }
procedure Main; 
begin
  PreencheCabecalhoAutenticacao; 
   IncluirCategoria('1', 'MÓVEIS');
  AlterarCategoria('1', 'Móveis'); 
  ShowMessage(JSONToString(ListaCategorias));
   ExcluirCategoria('1'); 
end;
   • SetVariavelContexto e GetVariavelContexto
procedure Main;
```

```
begin
```

```
 ShowMessage(GetVariavelContexto('teste'));
   SetVariavelContexto('teste', 123);
   SetVariavelContexto('DataHora', now);
   SetVariavelContexto('Teste de Caractéres Especiais', 'aàá'); 
   SetVariavelContexto('TesteString', 'conteúdo'); 
   ShowMessage(GetVariavelContexto('teste'));
end;
```
#### • **AbrirWebBrowser**

Veja unidade de codificação (unit) TEK\_MAPS\_GOOGLE disponibilizada como padrão.

## • **AbrirCuboDeDecisao**

```
procedure Main;
begin
   AbrirCuboDeDecisao(
    ExecuteReader(
       'select * from DUPLICATA where DUPLICATA.TIPO_DUP = 1 and 
DUPLICATA.VALORABERTO_DUP > 0'));
end;
   • ExecutarFiltroDinamico
function Main: OleVariant;
var CDSFiltrosDisp, CDSFiltrosExec: TClientDataSet; 
begin
   CDSFiltrosDisp := TClientDataSet.Create;
   CDSFiltrosExec := TClientDataSet.Create;
   try
     // Escolha uma das 3 formas de filtro abaixo e comente as demais
     //CDSFiltrosDisp.Data := FiltrosDoRelatorio(1);
     //CDSFiltrosDisp.Data := FiltrosDoDW(1); 
     CDSFiltrosDisp.Data := FiltroManualDeExemplo; 
     CDSFiltrosExec.Data := ExecutarFiltroDinamico(CDSFiltrosDisp.Data);
     Result := CDSFiltrosExec.Data;
     if (not CDSFiltrosExec.IsEmpty) then
      begin 
        MostrarCDS(CDSFiltrosExec);
        AbrirWebBrowser(CDSFiltrosExec.XMLData);
         ShowMessage(
          Filtro('Aba') + #13 + 
         Filtro('Aba', 'campo') + #13 +
         Filtro('Data', 1) + #13 +
          IntToStr(Filtro('Opcao')) + #13 + 
         Filtro('Numerico') + #13 +
         Filtro('Texto') + #13 +
         Filtro('Logico') + #13 +
          Filtro('Memo') + #13 + 
          Filtro('Opcoes Multiplas')); 
       end; 
    finally
     CDSFiltrosDisp.Free;
      CDSFiltrosExec.Free;
    end; 
end;
function FiltroManualDeExemplo: OleVariant;
var CDS: TClientDataSet;
begin
   CDS := TClientDataSet.Create;
   try
    CDS.Data := EstruturaDeFiltrosDinamicos; 
{ // 1ª Forma: Inclusão de registros diretamente
     CDS.Insert;
```

```
CDS.FieldByName('Codigo').AsInteger := 1;
```

```
 CDS.FieldByName('Descricao').AsString := 'Aba';
CDS.FieldByName('Tipo').AsInteger := cTipoFiltro Aba;
 CDS.FieldByName('Nome').AsString := 'SCliente'; 
   CDS.FieldByName('Padrao').AsString := 'I0F999999';
    CDS.Post;
    CDS.Insert;
   CDS.FieldByName('Codigo').AsInteger := 2;
    CDS.FieldByName('Descricao').AsString := 'Data';
   CDS.FieldByName('Tipo').AsInteger := cTipoFiltro_Data;
   CDS.FieldByName('Padrao').AsString := 'INICIO MES_ATUAL';
    CDS.Post;
    CDS.Insert;
   CDS.FieldByName('Codigo').AsInteger := 3;
    CDS.FieldByName('Descricao').AsString := 'Opcao';
   CDS.FieldByName('Tipo').AsInteger := cTipoFiltro Opcao;
    CDS.FieldByName('Opcoes').AsString := 'A'#13'B'#13'C'; 
   CDS.FieldByName('Padrao').AsString := '2';
    CDS.Post;
    CDS.Insert;
   CDS.FieldByName('Codigo').AsInteger := 4;
    CDS.FieldByName('Descricao').AsString := 'Numerico';
CDS.FieldByName('Tipo').AsInteger := cTipoFiltro Numerico;
CDS.FieldByName('Padrao').AsString := 'ANO ATUAL';
    CDS.Post; 
    CDS.Insert;
   CDS.FieldByName('Codigo').AsInteger := 5;
    CDS.FieldByName('Descricao').AsString := 'Texto';
CDS.FieldByName('Tipo').AsInteger := cTipoFiltro Texto;
CDS.FieldByName('Padrao').AsString := Nome Usuario Atual;
    CDS.Post; 
    CDS.Insert;
   CDS.FieldByName('Codigo').AsInteger := 6;
    CDS.FieldByName('Descricao').AsString := 'Logico';
CDS.FieldByName('Tipo').AsInteger := cTipoFiltro Logico;
CDS.FieldByName('Padrao').AsString := 'S';
    CDS.Post; 
    CDS.Insert;
   CDS.FieldByName('Codigo').AsInteger := 7;
    CDS.FieldByName('Descricao').AsString := 'Memo';
    CDS.FieldByName('Tipo').AsInteger := cTipoFiltro_Memo; 
    CDS.FieldByName('Opcoes').AsString := 'Explique o caso aqui'; 
    CDS.Post;
    CDS.Insert;
   CDS.FieldByName('Codigo').AsInteger := 8;
    CDS.FieldByName('Descricao').AsString := 'Opcoes Multiplas';
   CDS.FieldByName('Tipo').AsInteger := cTipoFiltro_OpcaoMultipla;
   CDS.FieldByName('Opcoes').AsString := 'AAAA'#13'BBBB'#13'CCCC';
   CDS.FieldByName('Padrao').AsString := '1';
    CDS.Post;
```

```
}
```
 // 2ª Forma: Inclusão através de função genérica // Descrição Tipo Padrao Mascara Nome da Aba Opções IncluirFiltroDinamico(CDS, 'Aba', cTipoFiltro Aba, 'I0F999999', '', 'SCliente', ''); IncluirFiltroDinamico(CDS, 'Data', cTipoFiltro Data, 'INICIO MES ATUAL', '', '', ''); IncluirFiltroDinamico(CDS, 'Opcao', cTipoFiltro\_Opcao, '2', '', '', 'A'#13'B'#13'C'); IncluirFiltroDinamico(CDS, 'Numerico', cTipoFiltro\_Numerico, 'ANO ATUAL', '', '', ''); -<br>IncluirFiltroDinamico(CDS, 'Texto', enterpriltro Texto, Nome Usuario Atual, '', '', ''); IncluirFiltroDinamico(CDS, 'Logico', cTipoFiltro\_Logico, 'S',  $'$ , '', '', ''); IncluirFiltroDinamico(CDS, 'Memo', cTipoFiltro\_Memo, '', '', '', 'Explique o caso aqui'); IncluirFiltroDinamico(CDS, 'Opcoes Multiplas', cTipoFiltro\_OpcaoMultipla, '1', '', '', 'AAAA'#13'BBBB'#13'CCCC'); { // 3ª Forma: Inclusão através de funções específicas IncluirFiltroAba (CDS, 'Aba', 'I0F999999', 'SCliente'); IncluirFiltroData (CDS, 'Data', 'INICIO MES ATUAL'); IncluirFiltroOpcao (CDS, 'Opcao', '2', 'A'#13'B'#13'C'); IncluirFiltroNumerico (CDS, 'Numerico', 'ANO\_ATUAL');<br>IncluirFiltroTexto (CDS, 'Texto', Nome\_Usuario\_ IncluirFiltroTexto (CDS, 'Texto', Nome Usuario Atual, ''); IncluirFiltroLogico (CDS, 'Logico', 'S');<br>IncluirFiltroMemo (CDS, 'Memo', 'Expl IncluirFiltroMemo (CDS, 'Memo', 'Explique o caso aqui'); IncluirFiltroOpcoesMultiplas(CDS, 'Opcoes Multiplas', '1', 'AAAA'#13'BBBB'#13'CCCC'); } Result := CDS.Data; finally CDS.Free; end; end; function IncluirFiltroAba(CDS: TClientDataSet; Descricao, Padrao, NomeAba: String): Integer; begin Result := IncluirFiltroDinamico(CDS, Descricao, cTipoFiltro Aba, Padrao, '', NomeAba, ''); end; function IncluirFiltroData(CDS: TClientDataSet; Descricao, Padrao: String): Integer; begin Result := IncluirFiltroDinamico(CDS, Descricao, cTipoFiltro Data, Padrao, '', '', ''); end; function IncluirFiltroOpcao(CDS: TClientDataSet; Descricao, Padrao, Opcoes: String): Integer; begin

```
Result := IncluirFiltroDinamico(CDS, Descricao, cTipoFiltro Opcao, Padrao, '', '',
Opcoes); 
end;
function IncluirFiltroNumerico(CDS: TClientDataSet; Descricao, Padrao: String): 
Integer;
begin
 Result := IncluirFiltroDinamico(CDS, Descricao, cTipoFiltro Numerico, Padrao, '',
'', ''); 
end;
function IncluirFiltroTexto(CDS: TClientDataSet; Descricao, Padrao, Mascara: String):
Integer;
begin
 Result := IncluirFiltroDinamico(CDS, Descricao, cTipoFiltro Texto, Padrao, Mascara,
'', ''); 
end;
function IncluirFiltroLogico(CDS: TClientDataSet; Descricao, Padrao: String): 
Integer;
begin
 Result := IncluirFiltroDinamico(CDS, Descricao, cTipoFiltro Logico, Padrao, '', '',
''); 
end;
function IncluirFiltroMemo(CDS: TClientDataSet; Descricao, Padrao: String): Integer;
begin
 Result := IncluirFiltroDinamico(CDS, Descricao, cTipoFiltro Memo, '', '', '',
Padrao); 
end;
function IncluirFiltroOpcoesMultiplas(CDS: TClientDataSet; Descricao, Padrao, Opcoes: 
String): Integer;
begin
 Result := IncluirFiltroDinamico(CDS, Descricao, cTipoFiltro OpcaoMultipla, Padrao,
'', '', Opcoes); 
end;
function FiltrosDoRelatorio(CodigoRelatorio: Integer): OleVariant;
begin
  Result := ExecuteReader(
    ' select ' + #13 +
      GR_FILTROS.CODIGO_GRFILTRO    Codigo,' + #13 +
      GR_FILTROS.DESCRICAO_GRFILTRO    Descricao,' + #13 +
      GR_FILTROS.TIPO_GRFILTRO Tipo,' + #13 +
     GR_FILTROS.NOME_GRFILTRO    Nome,' + #13 +
       ' GR_FILTROS.DESCRICAOOPCOES_GRFILTRO Opcoes,' + #13 +
      ' GR_FILTROS.PADRAO_GRFILTRO Padrao,' + #13 +
    ' GR_FILTROS.MASCARA_GRFILTRO Mascara' + #13 +
     ' from GR_FILTROS' + #13 +
    ' where GR_FILTROS.RELATORIO_GRFILTRO = ' + IntToStr(CodigoRelatorio));
end;
function FiltrosDoDW(CodigoDW: Integer): OleVariant;
begin
  Result := ExecuteReader(
    ' select ' + #13 +
    ' DW_FILTROS.CODIGO_DWFILTRO \qquad \qquad \qquad Codigo,' + #13 +
```

```
 ' DW_FILTROS.DESCRICAO_DWFILTRO Descricao,' + #13 +
' DW_FILTROS.TIPO_DWFILTRO Tipo,'<br>' DW_FILTROS.NOME DWFILTRO Nome,'
 DW_FILTROS.NOME_DWFILTRO Nome,' + #13 +
 DW_FILTROS.DESCRICAOOPCOES_DWFILTRO Opcoes,' + #13 +
  ' DW_FILTROS.PADRAO_DWFILTRO Padrao,' + #13 +
  DW_FILTROS.MASCARA_DWFILTRO Mascara' + #13 +
' from DW FILTROS' + #13 +
' where DW_FILTROS.TEMADW_DWFILTRO = ' + IntToStr(CodigoDW));
```
end;

## • **SelecionarRegistros**

```
procedure Main;
const SQL = 'select 0 "Marque", CODIGO_BANCO "Banco", DESCRICAO_BANCO "Descrição do 
Banco", CODCAMARACOMPENSACAO_BANCO from BANCO'; 
var CDS: TClientDataSet;
begin
  CDS := TClientDataSet.Create;
  try
     CDS.Data := ExecuteReader(SQL); 
     CDS.FieldByName('CODCAMARACOMPENSACAO_BANCO').Visible := True;
     CDS.FieldByName('CODCAMARACOMPENSACAO_BANCO').DisplayLabel := 'Cód.Câmara'; 
     CDS.FieldByName('CODCAMARACOMPENSACAO_BANCO').DisplayWidth := 18; 
     CDS.Data := SelecionarRegistros(CDS, 1, 'Escolha os bancos'); // Respeita 
configurações em TFields
// CDS.Data := SelecionarRegistros(CDS.Data, 1, 'Escolha os bancos'); // Não 
respeita configurações em TFields 
     if (CDS.Data <> null) then
       begin
        CDS.Filter := 'Marque = 1';
        CDS.Filtered := True;
        MostrarCDS(CDS, True, 'Bancos Selecionados');
      end; 
   finally
    CDS.Free;
   end;
```
end;

#### • **DialogoAbrirArquivo, DialogoSalvarArquivo e DialogoEscolherPasta**

```
procedure Main;
begin
   ShowMessage(DialogoEscolherPasta('Escolha a pasta para salvar os arquivos', 'c:', 
'c:\text{temp'}) ;
   ShowMessage(DialogoAbrirArquivo('c:', 'Texto Puro (*.txt)|*.txt|Arquivos de 
Configuração (*.ini)|*.ini', 'c:\temp\entrada.txt', 'Quais arquivos devo processar?', 
True));
   ShowMessage(DialogoSalvarArquivo('c:\', 'Texto Puro (*.txt)|*.txt|Arquivos de 
Configuração (*.ini)|*.ini', 'c:\temp\saida.txt', 'Onde devo salvar o resultado?')); 
end;
```
#### • **LogDoProcessamentoAdd**

```
unit ProcessamentoEspecifico;
```

```
procedure Main;
var F: String;
begin
   if MessageDlg('Confirma a execução deste processamento?', mtConfirmation, [mbyes, 
mbno], 0) <> mrYes then Exit; 
   LogDoProcessamento := LogDoProcessamento + '1-Declarou'; 
  F := '24695180000032108';
   LogDoProcessamentoAdd('2-Mostrou mensagem'); 
  ShowMessage(StrToFloat(F));
   try
     raise exception.Create('caraca, deu erro no meio da bagaça'); 
   except
     LogDoProcessamentoAdd('Erro engolido'); 
   end; 
   LogDoProcessamentoAdd('3-Acabou'); 
   ShowMessage(LogDoProcessamento); 
end;
```
end.

## • **ConfirmarSenha**

```
Substitua a linha com MessageDlg no processamento anterior por:
   if not ConfirmarSenha then
```
#### • **MostrarLogTexto, MostrarLogArquivo, MostrarLogDataSet**

```
unit ProcessamentoEspecifico;
const NomeArquivo = 'C:\Temp\LOG.txt';
procedure Main;
var CDS: TClientDataSet;
begin
  CDS := TClientDataSet.Create;
   try
     CDS.Data := ExecuteReader('select first 10 * from ACOES order by AUTOINC_ACAO 
desc');
     ExportarCDSparaTXT(CDS, NomeArquivo);
     MostrarLogArquivo(NomeArquivo, 'Log de Ações');
     MostrarLogDataSet(CDS, 'DESCRICAO_ACAO', '', False);
     MostrarLogTexto('LOG EM TEXTO', 'TITULO DA TELA');
   finally
     CDS.Free;
   end;
end;
```

```
• CallBack_AbreTela, CallBack_Incremento, CallBack_FechaTela
procedure Main;
const 
  MaxPrimeiroLoop = 4; MaxSegundoLoopLongo = 1000; 
  MaxSegundoLoopCurto = 20; 
var I, y: integer;
begin
 // Exibe a mensagem com a barra de progresso
 CallBack AbreTela(ClassOwner);
 for I := 1 to MaxPrimeiroLoop do
   begin
      CallBack_Incremento(ClassOwner, I, MaxPrimeiroLoop, 'Processamento Principal: ' 
+ IntToStr(I) + '/' + IntToStr(MaxPrimeiroLoop));
     CallBack AbreTela(ClassOwner);
      for Y := 1 to MaxSegundoLoopLongo do
       CallBack Incremento(ClassOwner, Y, MaxSegundoLoopLongo, 'Progresso : ' +
IntToStr(Y));
     CallBack FechaTela(ClassOwner);
    end;
  CallBack FechaTela(ClassOwner);
   // Exibe a mensagem sem a barra de progresso
  CallBack AbreTela(ClassOwner);
   for I := 1 to MaxPrimeiroLoop do
     begin
     CallBack Mensagem(ClassOwner, 'Processamento Particionado: ' + IntToStr(I) + '/'
+ IntToStr(MaxPrimeiroLoop));
     CallBack AbreTela(ClassOwner);
      for Y := 1 to MaxSegundoLoopCurto do
        begin
         CallBack Mensagem(ClassOwner, 'Parte: ' + IntToStr(Y));
          Sleep(100);
        end;
     CallBack FechaTela(ClassOwner);
    end;
 CallBack FechaTela(ClassOwner);
```

```
end;
```
## • **JSONFormatado, TStringWriter, TJsonTextWriter, TJsonObjectWriter**

```
procedure Main;
var 
   SW: TStringWriter;
   JTW: TJsonTextWriter;
   JOW: TJsonObjectWriter; 
   CDS: TClientDataSet;
begin
   SW := TStringWriter.Create;
   JTW := TJsonTextWriter.Create(SW);
   JOW := TJsonObjectWriter.Create(False); 
   CDS := TClientDataSet.Create;
   try
     CDS.Data := ExecuteReader('select first 3 CODIGO_BANCO, DESCRICAO_BANCO from 
BANCO order by 1');
     // Usando TJsonObjectWriter
     JOW.WriteStartArray; 
       CDS.ToJSON(JOW);
     JOW.WriteEndArray; 
     ShowMessage(JSONFormatado(JOW.JSON.ToString)); 
     // Usando TJsonTextWriter 
     JTW.WriteStartArray; 
        CDS.ToJSON(JTW);
     JTW.WriteEndArray; 
     ShowMessage(JTW.Writer.ToString);
   finally
     JTW.Free;
     SW.Free;
     JOW.Free;
     CDS.Free;
   end;
end;
```
• **TJSONPairEnumerator, TJSONObject, TJSONPair, IsJSONArray, IsJSONObject**

```
procedure Main;
const
  ForcarArray = False; 
  cJson = \{ "teste1": 1, "teste2": 2}';
var
   sJson: String; 
   Objeto: TJSONObject; 
   Enumerador: TJSONPairEnumerator;
   Par: TJSONPair;
begin
   if ForcarArray then
    sJson := '[' + cJson + ']' else
     sJson := cJson; 
   Objeto := TJSONObject.ParseJsonValue(sJson);
   if IsJSONArray(Objeto) then 
     ShowMessage('É um JSONArray')
   else if IsJSONObject(Objeto) then
     begin 
       Enumerador := Objeto.GetEnumerator; 
       try
         while Enumerador.MoveNext do
           begin
            Par := Enumerador.Current;
             ShowMessage(Par.ToString + #13 +
                          Par.JsonString.ToString + #13 + 
                         Par.JsonValue.ToString); 
           end; 
       finally
         Enumerador.Free; 
       end;
     end; 
end;
```
## • **JSONPairToField, TJSONObject, TJSONPairEnumerator**

```
procedure Main;
var 
  JSONObject: TJSONObject;
  Enumerador: TJSONPairEnumerator;
  CDS: TClientDataSet;
begin
  CDS := TClientDataSet.Create;
  try
    JSONObject := TJSONObject(TJSONObject.ParseJSONValue(
      ' {' + #13 +
         "ITER" : 10, ' + #13 + ' "NOME": "Descrição",' + #13 +
         "QTDE": 1100,' + #13 +
      ' "VLRUNIT": 1.5,' + #13 +
         ' "DATAJSON": "2017-03-22T00:00:00.00-03:00",' + #13 +
          ' "DATA1": "22/03/2017",' + #13 + 
       ' "DATA2": "2017-03-22",' + #13 + 
         ' "DATANULA1": null,' + #13 + 
          ' "DATANULA2": "",' + #13 +
       ' "DATAHORAJSON": "2017-03-229T13:24:10.552-03:00",' + #13 +
         ' "SOBRA": "Não será capturado"' + #13 + // Existe no JSON mas não existe 
campo interessado, então não será aproveitado. 
      ' }'));
    CDS.FieldDefs.Add('ITEM', ftInteger, 0, False);
    CDS.FieldDefs.Add('NOME', ftString, 30, False); 
CDS.FieldDefs.Add('QTDE', ftFloat, 0, False);
 CDS.FieldDefs.Add('VLRUNIT', ftCurrency, 0, False); 
 CDS.FieldDefs.Add('DATAJSON', ftDate, 0, False); 
    CDS.FieldDefs.Add('DATA1', ftDate, 0, False); 
    CDS.FieldDefs.Add('DATA2', ftDate, 0, False); 
    CDS.FieldDefs.Add('DATANULA1', ftDate, 0, False); 
    CDS.FieldDefs.Add('DATANULA2', ftDate, 0, False); 
    CDS.FieldDefs.Add('DATAHORAJSON', ftDateTime, 0, False);
    CDS.FieldDefs.Add('EXTRA', ftString, 10, False); // Não existe no JSON 
então não será preenchido
    CDS.CreateDataSet;
    CDS.Insert; 
    Enumerador := JSONObject.GetEnumerator; 
    try
      while Enumerador.MoveNext do
        JSONPairToField(Enumerador.Current, CDS); // <<<<< Esta é a função criada
     finally
      Enumerador.Free; 
    end;
    CDS.Post;
    MostrarCDS(CDS, True);
   finally
    CDS.Free;
  end;
end;
```
## • **JSONObjectToFields, TJSONObject**

```
procedure Main;
var 
  JSONObject: TJSONObject;
  CDS: TClientDataSet;
begin
  CDS := TClientDataSet.Create;
  try
    JSONObject := TJSONObject(TJSONObject.ParseJSONValue(
      ' {' + #13 +
         "ITERM" : 10, ' + #13 + ' "NOME": "Descrição",' + #13 +
      ' "OTDE": 1100, ' + #13 +
          ' "VLRUNIT": 1.5,' + #13 +
       ' "DATAJSON": "2017-03-22T00:00:00.00-03:00",' + #13 +
      ' "DATA1": "22/03/2017", ' + #13 +
          ' "DATA2": "2017-03-22",' + #13 + 
      ' "DATANULA1": null, ' + #13 + ' "DATANULA2": "",' + #13 +
          ' "DATAHORAJSON": "2017-03-229T13:24:10.552-03:00",' + #13 +
       ' "SOBRA": "Não será capturado"' + #13 + // Existe no JSON mas não existe 
campo interessado, então não será aproveitado. 
      ' }'));
    CDS.FieldDefs.Add('ITEM', ftInteger, 0, False);
   CDS.FieldDefs.Add('NOME',<br>
CDS.FieldDefs.Add('NOME',<br>
CLEARED:
CDS.FieldDefs.Add('QTDE', ftFloat, 0, False);
CDS.FieldDefs.Add('VLRUNIT', ftCurrency, 0, False);
 CDS.FieldDefs.Add('DATAJSON', ftDate, 0, False); 
 CDS.FieldDefs.Add('DATA1', ftDate, 0, False); 
   CDS.FieldDefs.Add('DATA2',<br>CDS.FieldDefs.Add('DATA2', ftDate, 0, False);
 CDS.FieldDefs.Add('DATANULA1', ftDate, 0, False); 
 CDS.FieldDefs.Add('DATANULA2', ftDate, 0, False); 
    CDS.FieldDefs.Add('DATAHORAJSON', ftDateTime, 0, False);
    CDS.FieldDefs.Add('EXTRA', ftString, 10, False); // Não existe no JSON 
então não será preenchido
    CDS.CreateDataSet;
    CDS.Insert; 
    JSONObjectToFields(JSONObject, CDS); // <<<<< Esta é a função criada 
    CDS.Post;
    MostrarCDS(CDS, True);
   finally
    CDS.Free;
  end;
end;
```
## • **JSONArrayToRecords, TJSONArray**

```
const
  JSONBase = 
     ' {' + #13 +
          ' "ITEM": 10,' + #13 +
       ' "NOME": "Descrição",' + #13 +
      " "QTDE": 1100, " + #13 +
          ' "VLRUNIT": 1.5,' + #13 +
       ' "DATAJSON": "2017-03-22T00:00:00.00-03:00",' + #13 +
         ' "DATA1": "22/03/2017",' + #13 + 
          ' "DATA2": "2017-03-22",' + #13 + 
      ' "DATANULA1": null, ' + #13 + ' "DATANULA2": "",' + #13 +
          ' "DATAHORAJSON": "2017-03-229T13:24:10.552-03:00",' + #13 +
         ' "SOBRA": "Não será capturado"' + #13 + // Existe no JSON mas não existe 
campo interessado, então não será aproveitado. 
      ' }'; 
procedure Main;
var
  JSONArray: TJSONArray;
  CDS: TClientDataSet;
begin
  CDS := TClientDataSet.Create;
  try
    JSONArray := TJSONArray(TJSONObject.ParseJSONValue('[' + JSONBase + ',' + 
JSONBase + ', ' + JSONBase + ']'));
    CDS.FieldDefs.Add('ITEM', ftInteger, 0, False);
    CDS.FieldDefs.Add('NOME', ftString, 30, False); 
CDS.FieldDefs.Add('QTDE', ftFloat, 0, False);
CDS.FieldDefs.Add('VLRUNIT', ftCurrency, 0, False);
 CDS.FieldDefs.Add('DATAJSON', ftDate, 0, False); 
   CDS.FieldDefs.Add('DATA1', ftDate, 0, False);
    CDS.FieldDefs.Add('DATA2', ftDate, 0, False); 
 CDS.FieldDefs.Add('DATANULA1', ftDate, 0, False); 
 CDS.FieldDefs.Add('DATANULA2', ftDate, 0, False); 
    CDS.FieldDefs.Add('DATAHORAJSON', ftDateTime, 0, False);
    CDS.FieldDefs.Add('EXTRA', ftString, 10, False); // Não existe no JSON 
então não será preenchido
    CDS.CreateDataSet;
    JSONArrayToRecords(JSONArray, CDS); // <<<<< Esta é a função criada 
    MostrarCDS(CDS, True);
  finally
    CDS.Free;
  end;
end;
```
## • **JSONToCDS**

```
const
  sJSON =
// \t\t"GERAL" : ' + #13 + '{' + #13 +
     ' "MomentoGeracaoArquivo":"2017-03-09T13:24:10.552-03:00",' + #13 +
     ' "Pedidos": [' + #13 +
    ' {' + #13 +
    " "PEDIDO": 1, ' + #13 +
           ' "DATA": "08/03/2017",' + #13 +
           ' "Prazos": [30, 60, 90],' + #13 + 
    ' "Itens": ' + #13 + ' {"produto":' + #13 +
              \{ ' + #13 +"ITEM" : 10, ' + #13 + ' "NOME": "Descrição do Item 10",' + #13 +
                "QTDE": 1100,' + #13 +
     ' "VLRUNIT": 1.5' + #13 +
    ' + \frac{13}{13} +
               ' },' + #13 + 
    {\text{``producto''}: \text{'} + #13 +}\{ ' + #13 +"ITEM": 20, ' + #13 +
     ' "NOME": "Descrição do Item 20",' + #13 +
               "QTDE": 200,' + #13 +
                 ' "VLRUNIT": 10.22' + #13 +
    ' + \frac{13}{13} +
               ' }' + #13 +
    ' ]' + #13 +
    ' },' + #13 +
         ' {' + #13 +
           ' "PEDIDO": 2,' + #13 +
           ' "DATA": "09/03/2017",' + #13 +
          "Prazos": [30, 60, 90, 120], ' + #13 +
     ' "Itens": [' + #13 +
     ' {"produto":' + #13 +
               \{ ' + #13 +"ITEM" : 30, ' + #13 + ' "NOME": "Descrição do Item 30",' + #13 +
    "QTDE" : 50.3, ' + #13 + ' "VLRUNIT": 1111.11' + #13 +
    ' + \#13 +
    ' + \frac{13}{13} +
    ' ]' + #13 +
        ' }' + #13 +
    ' ], ' + #13 +
     ' "Totalizacao": {' + #13 +
        "QtdePedidos": 2, ' + #13 + ' "VlrTotalPedidos": 59582.833' + #13 +
      ' },' + #13 +
       ' "Imagens": [' + #13 +
     ' "AAA", "BBB", "CCC"' + #13 +
    ' ]' + #13 +
// '}' + #13 +
    '}';
```

```
 CDSPedido, CDSProdPedido, CDSImagens, CDSTotalizacao: TClientDataSet;
   DS: TDataSource;
procedure Main;
var VetorCDS: Variant;
begin
  CDSPedido := TClientDataSet.Create;
   CDSProdPedido := TClientDataSet.Create;
   CDSTotalizacao := TClientDataSet.Create;
   CDSImagens := TClientDataSet.Create; 
  DS := TDataSource.Create(nil);
   try
    PrepararEstruturaMestreDetalhe;
    VetorCDS := VarArrayCreate([0, 3], varVariant);
     VetorCDS[0] := CDSPedido; 
    VetorCDS[1] := CDSProdPedido;
     VetorCDS[2] := CDSTotalizacao; 
    VetorCDS[3] := CDSImagens;
     JSONToCDS(sJSON, VetorCDS, 'Pedidos;Itens;Totalizacao;Imagens'); // <<<< ESTA É 
A FUNÇÃO CRIADA
     MostrarCDS(CDSProdPedido, False, 'Produtos do Pedido'); 
    MostrarCDS(CDSPedido, True, 'Pedidos');
    MostrarCDS(CDSTotalizacao, True, 'Totalização'); 
   MostrarCDS(CDSImagens, True, 'Imagens');
   finally
    DS.Free;
    CDSProdPedido.Free;
     CDSPedido.Free;
    CDSTotalizacao.Free;
    CDSImagens.Free; 
   end;
end;
procedure PrepararEstruturaMestreDetalhe;
begin
  // Criação de estruturas
  CDSPedido.FieldDefs.Clear;
  CDSPedido.FieldDefs.Add('PEDIDO', ftInteger, 0, False);
 CDSPedido.FieldDefs.Add('DATA', ftDateTime, 0, False);<br>CDSPedido.FieldDefs.Add('PRAZOS', ftString, 50, False);
                                       ftString, 50, False); // array simples
   CDSPedido.FieldDefs.Add('DESCRICAO', ftString, 30, False); // Campo que não existe 
no JSON não será gravado 
   CDSPedido.CreateDataSet;
   CDSPedido.IndexFieldNames := 'PEDIDO'; 
   CDSProdPedido.FieldDefs.Clear;
   CDSProdPedido.FieldDefs.Add('ITEM_PED', ftInteger, 0, False); 
   CDSProdPedido.FieldDefs.Add('ITEM', ftInteger, 0, False);
 CDSProdPedido.FieldDefs.Add('NOME', ftString, 30, False);
CDSProdPedido.FieldDefs.Add('QTDE', ftCurrency, 0, False);
   CDSProdPedido.FieldDefs.Add('VLRUNIT', ftCurrency, 0, False); 
   CDSProdPedido.CreateDataSet;
   CDSTotalizacao.FieldDefs.Clear;
   CDSTotalizacao.FieldDefs.Add('QTDEPEDIDOS', ftInteger, 0, False);
```

```
 CDSTotalizacao.FieldDefs.Add('VLRTOTALPEDIDOS', ftCurrency, 0, False);
   CDSTotalizacao.CreateDataSet; 
  CDSImagens.FieldDefs.Clear;
  CDSImagens.FieldDefs.Add('IMAGENS', ftMemo, 0, False); // Neste caso, o campo deve 
ter o mesmo nome que o elemento JSON
  CDSImagens.CreateDataSet;
   // Relacionamentos
  DS.DataSet := CDSPedido;
 CDSProdPedido.MasterSource := DS;
  CDSProdPedido.IndexFieldNames := 'ITEM_PED'{;ITEM'};
  CDSProdPedido.MasterFields := 'PEDIDO';
```
end;

• **JSONToString, TStringWriter, TJsonTextWriter, TJSONObjectWriter, TStringReader, TJSONTextReader, TClientDataSet.ToJSON, TJsonArray, TJsonValue, TJsonObject, TJSONArrayEnumerator, GetValueJson, GetObjectJson, GetArrayJson**

```
var
   JOW: TJsonObjectWriter;
   CDSPedido, CDSProdPedido: TClientDataSet;
   DS: TDataSource;
   VlrTotalPedidos: Currency;
procedure Main;
var sTempJSON: String; 
begin
   TestarAcessoExterno;
   sTempJSON := TestarEscritaSimplesJOW; 
   TestarLeituraSimples(sTempJSON);
   sTempJSON := TestarEscritaSimplesJTW;
   TestarLeituraSimples(sTempJSON); 
   CDSPedido := TClientDataSet.Create;
   CDSProdPedido := TClientDataSet.Create;
  DS := TDataSource.Create(nil);
   JOW := TJsonObjectWriter.Create(False); 
   try
     VlrTotalPedidos := 0;
    PrepararEstruturaMestreDetalhe;
    sTempJSON := TestarEscritaMestreDetalhe; 
     TestarLeituraMestreDetalhe(sTempJSON); 
   finally
    DS.Free;
     CDSProdPedido.Free;
     CDSPedido.Free;
    JOW.Free; 
   end; 
end;
procedure TestarAcessoExterno;
begin 
AbrirWebBrowser(JSONToString(EnderecoWebProcessado('http://www.nif.pt/?json=1&q=50944
2013')), '', False, 'Teste 1'); 
// 
AbrirWebBrowser(EnderecoWebProcessado('http://in.skyhub.com.br/api/v1/attributes.json
'), '', False, 'Teste 2');
// 
AbrirWebBrowser(EnderecoWebProcessado('https://in.skyhub.com.br/api/v1/attributes.jso
n'), '', False, 'Teste 3');
// 
AbrirWebBrowser(EnderecoWebProcessado('https://gist.githubusercontent.com/keeguon/231
0008/raw/bdc2ce1c1e3f28f9cab5b4393c7549f38361be4e/countries.json'), '', False, 'Teste 
4');
// 
AbrirWebBrowser(EnderecoWebProcessado('https://gist.githubusercontent.com/jonasruth/6
1bde1fcf0893bd35eea/raw/10ce80ddeec6b893b514c3537985072bbe9bb265/paises-gentilicos-
google-maps.json'), '', False, 'Teste 5');
```

```
// 
AbrirWebBrowser(EnderecoWebProcessado('https://apphom.correios.com.br/SigepMasterJPA/
AtendeClienteService/AtendeCliente?wsdl'), '', False, 'Teste 6');
end;
function TestarEscritaSimplesJOW: String;
begin
   JOW := TJsonObjectWriter.Create(False);
   try
     JOW.WriteStartObject;
       JOW.WritePropertyName('category');
       JOW.WriteStartObject;
         JOW.WritePropertyName('code'); JOW.WriteValue('1');
         JOW.WritePropertyName('name'); JOW.WriteValue('Categoria 1 com á');
         JOW.WriteProperty('code', '2'); 
         JOW.WriteProperty('name', 'Segunda categoria');
       JOW.WriteEndObject; 
     JOW.WriteEndObject; 
     Result := JOW.JSON.ToString; 
     ShowMessage('TJsonObjectWriter:' + #13 + JOW.JSON.ToJSON + #13#13 + 
JOW.JSON.ToString); 
   finally
     JOW.Free;
   end;
end;
function TestarEscritaSimplesJTW: String;
var 
  SW: TStringWriter;
   JTW: TJsonTextWriter;
begin
   SW := TStringWriter.Create;
   JTW := TJsonTextWriter.Create(SW);
   try
     JTW.Indentation := 3;
     JTW.IndentChar := ' '; // Outras opções testadas: '.'; #9; 
     JTW.QuoteChar := '"'; // Outra opção: '''';
     JTW.QuoteName := False;
     // Determina se será ou não formatado: 
     // 0-TJsonFormatting_None 
     // 1-TJsonFormatting_Indented
     JTW.Formatting := TJsonFormatting_Indented; 
     // Determina como serão mostrados caracteres especiais e tags html: 
     // 0-TJsonStringEscapeHandling_Default 
     // 1-TJsonStringEscapeHandling_EscapeNonAscii 
     // 2-TJsonStringEscapeHandling_EscapeHtml 
     JTW.StringEscapeHandling := TJsonStringEscapeHandling_Default;
     // Determina como serão mostrados números infinitos:
     // 0-TJsonFloatFormatHandling_String
     // 1-TJsonFloatFormatHandling_Symbol 
     // 2-TJsonFloatFormatHandling_DefaultValue
     JTW.FloatFormatHandling := TJsonFloatFormatHandling_Symbol;
```

```
 // Determina como serão mostradas as datas:
     // 0-TJsonDateFormatHandling_Iso
     // 1-TJsonDateFormatHandling_Unix
     // 2-TJsonDateFormatHandling_FormatSettings 
    JTW.DateFormatHandling := TJsonDateFormatHandling FormatSettings;
     // Determina o comportamento para números grandes 
     // 0-TJsonExtendedJsonMode_None 
     // 1-TJsonExtendedJsonMode_StrictMode 
     // 2-TJsonExtendedJsonMode_MongoShell 
     JTW.ExtendedJsonMode := TJsonExtendedJsonMode_None;
     // Determina o funcionamento do fuso horário
     // 0-TJsonDateTimeZoneHandling_Local 
     // 1-TJsonDateTimeZoneHandling_Utc 
     JTW.DateTimeZoneHandling := TJsonDateTimeZoneHandling_Utc; 
     // Determina como serão escritas as propriedades com valores vazios ''
     // 0-TJsonEmptyValueHandling_Empty 
     // 1-TJsonEmptyValueHandling_Null
     JTW.EmptyValueHandling := TJsonEmptyValueHandling_Empty; 
     JTW.WriteComment('Comentário inicial'); 
     JTW.WriteStartObject; 
       JTW.WritePropertyName('cores'); 
         //ShowMessage(JTW.Path + #13 + JTW.ContainerPath);
         JTW.WriteStartArray;
           //ShowMessage(JTW.Path + #13 + JTW.ContainerPath); 
           JTW.WriteStartObject;
             //ShowMessage(JTW.Path + #13 + JTW.ContainerPath); 
            JTW.WritePropertyName('nome'); JTW.WriteValue('vermelho'); 
             JTW.WritePropertyName('hex'); JTW.WriteValue('#f00');
             JTW.WritePropertyName('vazio'); JTW.WriteValue(''); 
            JTW.WriteProperty('numero', 12345678901234567); 
// JTW.WriteProperty('numeroinfinito', 1/0); 
             JTW.WriteProperty('Data', Today); 
            JTW.WriteProperty('Hora', Now);
            JTW.WriteProperty('html', \qquad '<html>Texto Complexão</html>');
           JTW.WriteEnd{Object};
         JTW.WriteEnd{Array}; 
     JTW.WriteEnd{Object};
     Result := JTW.Writer.ToString; 
     ShowMessage('TJsonTextWriter: ' + #13 + Result);
   finally
    JTW.Free;
     SW.Free;
   end;
end;
procedure TestarLeituraSimples(S: String);
var
   SR: TStringReader;
  JTR: TJsonTextReader;
begin
  SR := TStringReader.Create(S);
```

```
 JTR := TJsonTextReader.Create(SR);
   try
    S := ';
    try
       JTR.Rewind; {First} 
      while JTR.Read do 
        case JTR.TokenType of
           4{TJsonToken.PropertyName}: S := S + #13 + JTR.Value;
          7{TJsonToken.Integer}: S := S + ': ' + IntToStr(JTR.Vallow);9\{TJsonToken.Striangle: S := S + ': ' + JTR.Vvalue; end;
     except
      on E: Exception do
         raise Exception.Create(
          E.Message + #13 + 
          'Linha: ' + IntToStr(JTR.LineNumber) + #13 + 
           'Posição: ' + IntToStr(JTR.LinePosition)); 
     end; 
     ShowMessage('TStringReader:' + #13 + S); 
   finally
    JTR.Free;
    SR.Free; 
   end;
end;
procedure PrepararEstruturaMestreDetalhe;
begin
  // Criação da estrutura
  CDSPedido.FieldDefs.Clear;
   CDSPedido.FieldDefs.Add('PEDIDO', ftInteger, 0, False);
   CDSPedido.FieldDefs.Add('DESCRICAO', ftString, 30, False);
   CDSPedido.FieldDefs.Add('DATA', ftDate, 0, False); 
   CDSPedido.CreateDataSet;
   CDSPedido.IndexFieldNames := 'PEDIDO'; 
   CDSProdPedido.FieldDefs.Clear;
   CDSProdPedido.FieldDefs.Add('ITEM_PED', ftInteger, 0, False);
   CDSProdPedido.FieldDefs.Add('ITEM', ftInteger, 0, False);
 CDSProdPedido.FieldDefs.Add('NOME', ftString, 30, False);
CDSProdPedido.FieldDefs.Add('QTDE', ftCurrency, 0, False);
   CDSProdPedido.FieldDefs.Add('VLRUNIT', ftCurrency, 0, False); 
   CDSProdPedido.CreateDataSet;
   // Relacionamento
   DS.DataSet := CDSPedido;
  CDSProdPedido.MasterSource := DS;
   CDSProdPedido.IndexFieldNames := 'ITEM_PED'{;ITEM};
   CDSProdPedido.MasterFields := 'PEDIDO';
   // Inclusão de Registros Fictícios
   CDSPedido.Insert;
  CDSPedido.FieldByName('PEDIDO').AsInteger := 1;
   CDSPedido.FieldByName('DESCRICAO').AsString := 'Descrição do Pedido 1';
   CDSPedido.FieldByName('DATA').AsDateTime := Yesterday; 
   CDSPedido.Post;
   CDSProdPedido.Insert;
   CDSProdPedido.FieldByName('ITEM_PED').AsInteger := 1;
```

```
 CDSProdPedido.FieldByName('ITEM').AsInteger := 10;
 CDSProdPedido.FieldByName('NOME').AsString := 'Descrição do Item 10';
 CDSProdPedido.FieldByName('QTDE').AsCurrency := 1100;
   CDSProdPedido.FieldByName('VLRUNIT').AsCurrency := 1.50; 
   CDSProdPedido.Post;
   CDSProdPedido.Insert;
   CDSProdPedido.FieldByName('ITEM_PED').AsInteger := 1;
   CDSProdPedido.FieldByName('ITEM').AsInteger := 20;
   CDSProdPedido.FieldByName('NOME').AsString := 'Descrição do Item 20';
   CDSProdPedido.FieldByName('QTDE').AsCurrency := 200; 
   CDSProdPedido.FieldByName('VLRUNIT').AsCurrency := 10.22; 
   CDSProdPedido.Post; 
   CDSPedido.Insert;
  CDSPedido.FieldByName('PEDIDO').AsInteger := 2;
   CDSPedido.FieldByName('DESCRICAO').AsString := 'Descrição do Pedido 2';
   CDSPedido.FieldByName('DATA').AsDateTime := Today;
   CDSPedido.Post;
   CDSProdPedido.Insert;
   CDSProdPedido.FieldByName('ITEM_PED').AsInteger := 2;
   CDSProdPedido.FieldByName('ITEM').AsInteger := 30;
   CDSProdPedido.FieldByName('NOME').AsString := 'Descrição do Item 30';
   CDSProdPedido.FieldByName('QTDE').AsCurrency := 50.3; 
   CDSProdPedido.FieldByName('VLRUNIT').AsCurrency := 1111.11; 
   CDSProdPedido.Post; 
end;
function TestarEscritaMestreDetalhe: String;
begin
   JOW.DateFormatHandling := 0;
   JOW.WriteStartObject;
     JOW.WriteProperty('MomentoGeracaoArquivo', Now); 
     JOW.WritePropertyName('Pedidos');
       JOW.WriteStartArray; 
         CDSPedido.ToJson(JOW, 'EscreveDetalhesDoPedido', True, '', ['DESCRICAO']);
       JOW.WriteEndArray;
     JOW.WritePropertyName('Totalizacao');
       JOW.WriteStartObject;
         JOW.WriteProperty('QtdePedidos', CDSPedido.RecordCount);
         JOW.WriteProperty('VlrTotalPedidos', VlrTotalPedidos); 
       JOW.WriteEndObject; 
   JOW.WriteEndObject;
   Result := JOW.ToString; 
   ShowMessage('Mestre Detalhe:' + #13#13 +
               JOW.ToString + #13#13 +
               JOW.ToJSON); 
end;
procedure EscreveDetalhesDoPedido;
begin
   JOW.WritePropertyName('Itens');
    JOW.WriteStartArray; 
       CDSProdPedido.ToJson(JOW, 'TotalizaItens', True, 'produto');
     JOW.WriteEndArray;
```
end;

```
procedure TotalizaItens;
begin
   VlrTotalPedidos := VlrTotalPedidos + CDSProdPedido.FieldByName('QTDE').AsCurrency * 
CDSProdPedido.FieldByName('VLRUNIT').AsCurrency; 
end; 
procedure TestarLeituraMestreDetalhe(sJSON: String);
var 
  sMomentoGeracaoArquivo, sTotalizacao, sPedidos, sPedido, sItens, sItem, sNomeItem:
String;
   iQtdePedidos, iPedido, iItem: Integer;
   cVlrTotalPedidos, cQtde, cVlrUnit: Currency;
   ArrayPedidos, ArrayItens: TJsonArray;
   jvItem: TJsonValue;
   dData: TDateTime;
   ObjetoGeral: TJsonObject;
   Enumerador: TJSONArrayEnumerator;
begin
   // Teste capturando diversos tipos através de Values
   ObjetoGeral := TJsonObject.ParseJsonValue(sJSON); 
   ShowMessage(
     ObjetoGeral.Values('MomentoGeracaoArquivo').Value + #13#13 +
     ObjetoGeral.Values('Pedidos').ToJSON + #13#13 + 
     ObjetoGeral.Values('Totalizacao').ToString); 
   // Teste da função GetValueJson
   sMomentoGeracaoArquivo := GetValueJson(sJSON, 'MomentoGeracaoArquivo');
   ShowMessage('GetValueJson => Momento de Geração do Arquivo: ' + 
sMomentoGeracaoArquivo); 
   // Teste da função GetObjectJson
   sTotalizacao := GetObjectJson(sJSON, 'Totalizacao');
  ShowMessage('GetObjectJson => ' + sTotalizacao);
   // Interpretação de dados, segundo teste da função GetValueJson 
   iQtdePedidos := StrToInt (GetValueJson(sTotalizacao, 'QtdePedidos'));
   cVlrTotalPedidos := StrToCurr(Troca(GetValueJson(sTotalizacao, 'VlrTotalPedidos'), 
'.', ','));
   ShowMessage('Existem ' + IntToStr(iQtdePedidos) + ' pedido(s) totalizando R$ ' + 
FormatCurr('#,##0.00', cVlrTotalPedidos));
   // Teste da função GetArrayJson 
   sPedidos := GetArrayJson(sJSON, 'Pedidos');
  ShowMessage('GetArrayJson => ' + sPedidos);
   // Teste de loop em TJsonArray
   ArrayPedidos := TJsonArray(TJsonObject.ParseJsonValue(sPedidos));
   while (ArrayPedidos.Count > 0) do
     begin 
       sPedido := ArrayPedidos.Remove(0).ToString; {extração de TJsonValue e conversão 
para string}
      ShowMessage('Pedido Extraído do Array ==> ' + sPedido);
       iPedido := StrToInt(GetValueJson(sPedido, 'PEDIDO'));
       dData := StrToDateTime(GetValueJson(sPedido, 'DATA'));
```

```
 ShowMessage('Código do Pedido: ' + IntToStr(iPedido) + #13 + 'Data do Pedido..: 
' + DateTimeToStr(dData)); 
       sItens := GetArrayJson(sPedido, 'Itens'); 
      ShowMessage('Array de Itens => ' + sItens);
       ArrayItens := TJsonArray(TJsonObject.ParseJsonValue(sItens));
       while (ArrayItens.Count > 0) do
         begin
           jvItem := ArrayItens.Remove(0) ; {extração de TJsonValue}
           sItem := GetObjectJson(jvItem.ToString, 'produto'); 
          ShowMessage('Item Extraído do Array ==> ' + sItem);
           iItem := StrToInt(GetValueJson(sItem, 'ITEM')); 
           sNomeItem := GetValueJson(sItem, 'NOME');
          cQtde := StrToCurr(Troca(GetValueJson(sItem, 'QTDE'), '.', ','));
           cVlrUnit := StrToCurr(Troca(GetValueJson(sItem, 'VLRUNIT'), '.', ','));
           ShowMessage('Código do Item: ' + IntToStr(iItem) + #13 + 
                      'Nome do Item: ' + sNomeItem + #13 +
                       'Qtde: ' + FormatCurr('#, ##0.00', cQtde) + #13 +'Vlr.Unit: ' + FormatCurr('#,##0.00', cVlrUnit)); 
         end; 
     end; 
   // Segunda forma de percorrer array, através de TJSONArrayEnumerator
   ArrayPedidos := TJsonArray(TJsonObject.ParseJsonValue(sPedidos));
   Enumerador := TJSONArrayEnumerator.Create(ArrayPedidos);
   try
      while Enumerador.MoveNext do
        begin
          sPedido := Enumerador.Current.ToString;
          ShowMessage(sPedido);
        end; 
   finally
    Enumerador.Free; 
   end; 
end;
```
## • **TClassProc\_ImportacaoDocumento, DialogoAbrirArquivo**

unit ProcessamentoEspecifico;

```
procedure Main;
var
   ImportacaoDoc: TClassProc_ImportacaoDocumento;
   CaminhoArquivo: String;
begin
 ImportacaoDoc := TClassProc_ImportacaoDocumento.Create; 
 try
   CaminhoArquivo := DialogoAbrirArquivo('C:\', '', '', 'Selecione o arquivo para
importação!');
   if(CaminhoArquivo <> '') then
    begin
     ImportacaoDoc.ProcessarArquivo(14, {Código do Layout} 9, {Destino dos dados / 9 - Pedido 
de Venda}
                                      CaminhoArquivo); {Caminho do Arquivo}
      if(ImportacaoDoc.Log = '') then
     begin
       MostrarCDS(ImportacaoDoc.CDSDocumento, True); 
       MostrarCDS(ImportacaoDoc.CDSItem, True);
       MostrarCDS(ImportacaoDoc.CDSPrazo, True); 
     end
     else 
     ShowMessage('Erros durante o processo:' + #13 + ImportacaoDoc.Log); 
    end; 
 finally
    ImportacaoDoc.Free;
 end; 
end;
```
#### • **TClassProc\_ImportacaoPessoa**

unit ProcessamentoEspecifico;

```
procedure Main;
var
   ImportaPessoa: TClassProc_ImportacaoPessoa;
begin
   ImportaPessoa := TClassProc_ImportacaoPessoa.Create;
   try 
     ImportaPessoa.AtribuirLigacoes;
     ImportaPessoa.Processando := True;
     // Para conhecer as estruturas de campos disponíveis, descomente as linhas abaixo
     //MostrarCDS(ImportaPessoa.CDSPessoa);
     //MostrarCDS(ImportaPessoa.CDSEndereco);
     // 1ª Pessoa
     ImportaPessoa.CDSPessoa.Insert; 
     ImportaPessoa.CDSPessoa.FieldByName('RAZAOSOCIAL_PESSOA').AsString := 'DANILO 
CANESCHI';
     ImportaPessoa.CDSPessoa.FieldByName('NOMEFANTASIA_PESSOA').AsString := 'DANILO';
     ImportaPessoa.CDSPessoa.FieldByName('FORNECEDOR_PESSOA').AsString := 'S'; 
     ImportaPessoa.CDSPessoa.FieldByName('EMAIL_PESSOA_EMAIL').AsString := 
'danilocaneschi@teksystem.com.br'; 
     ImportaPessoa.CDSPessoa.FieldByName('TIPO_PESSOA').AsString := 'F'; 
     ImportaPessoa.CDSPessoa.FieldByName('CPF_PESSOA_FIS').AsString := '11722491647';
     ImportaPessoa.CDSPessoa.FieldByName('IDENTIDADE_PESSOA_FIS').AsString := 
'15667587'; 
     ImportaPessoa.CDSEndereco.Insert;
     ImportaPessoa.CDSEndereco.FieldByName('ENDERECO_PESSOA_END').AsString := 'RUA 
TESTE DE ATUALIZACAO';
     ImportaPessoa.CDSEndereco.FieldByName('NUMERO_PESSOA_END').AsString := '98';
     ImportaPessoa.CDSEndereco.FieldByName('BAIRRO_PESSOA_END').AsString := 'BAIRRO 
TESTE'; 
     ImportaPessoa.CDSEndereco.FieldByName('DESCRICAO_CIDADE').AsString := 'UBÁ';
     ImportaPessoa.CDSEndereco.FieldByName('CEP_PESSOA_END').AsString := '36500-000';
     ImportaPessoa.CDSEndereco.FieldByName('SIGLA_UF').AsString := 'MG';
     ImportaPessoa.CDSEndereco.FieldByName('TELEFONE_PESSOA_TEL').AsString := 
'(32)98867-6580'; 
     ImportaPessoa.CDSEndereco.Post; 
     ImportaPessoa.CDSPessoa.Post; 
     // 2ª Pessoa
     ImportaPessoa.CDSPessoa.Insert; 
     ImportaPessoa.CDSPessoa.FieldByName('RAZAOSOCIAL_PESSOA').AsString := 'DANILO 
CANESCHI';
     ImportaPessoa.CDSPessoa.FieldByName('FORNECEDOR_PESSOA').AsString := 'S'; 
     ImportaPessoa.CDSPessoa.FieldByName('EMAIL_PESSOA_EMAIL').AsString := 
'danilocaneschi@teksystem.com.br'; 
     ImportaPessoa.CDSPessoa.FieldByName('TIPO_PESSOA').AsString := 'J'; 
     ImportaPessoa.CDSPessoa.FieldByName('CNPJCEI_PESSOA_JUR').AsString := 
'11820231000168';
     ImportaPessoa.CDSPessoa.FieldByName('INSCRICAO_PESSOA_JUR').AsString := 'ISENTO';
```

```
 ImportaPessoa.CDSEndereco.Insert;
     ImportaPessoa.CDSEndereco.FieldByName('TIPOENDERECO_PESSOA_END').AsString := 1; 
{principal}
     ImportaPessoa.CDSEndereco.FieldByName('ENDERECO_PESSOA_END').AsString := 'R.u 
TESTE DE ATUALIZACAO';
     ImportaPessoa.CDSEndereco.FieldByName('NUMERO_PESSOA_END').AsString := '98';
     ImportaPessoa.CDSEndereco.FieldByName('BAIRRO_PESSOA_END').AsString := 'BAIRRO 
TESTE'; 
     ImportaPessoa.CDSEndereco.FieldByName('DESCRICAO_CIDADE').AsString := 'UBÁ';
     ImportaPessoa.CDSEndereco.FieldByName('CEP_PESSOA_END').AsString := '36500-000';
     ImportaPessoa.CDSEndereco.FieldByName('SIGLA_UF').AsString := 'MG';
     ImportaPessoa.CDSEndereco.FieldByName('TELEFONE_PESSOA_TEL').AsString := 
'(32)98867-6580'; 
     ImportaPessoa.CDSEndereco.Post;
     ImportaPessoa.CDSEndereco.Insert; 
     ImportaPessoa.CDSEndereco.FieldByName('TIPOENDERECO_PESSOA_END').AsString := 2; 
{Entrega}
     ImportaPessoa.CDSEndereco.FieldByName('ENDERECO_PESSOA_END').AsString := 'MEU 
DEPÓSITO';
     ImportaPessoa.CDSEndereco.FieldByName('NUMERO_PESSOA_END').AsString := '888';
     ImportaPessoa.CDSEndereco.FieldByName('COMPLEMENTO_PESSOA_END').AsString := 
'GALPÃO';
     ImportaPessoa.CDSEndereco.FieldByName('BAIRRO_PESSOA_END').AsString := 'AQUELE 
OUTRO'; 
     ImportaPessoa.CDSEndereco.FieldByName('DESCRICAO_CIDADE').AsString := 
'CATAGUASES';
     ImportaPessoa.CDSEndereco.FieldByName('SIGLA_UF').AsString := 'MG'; 
     ImportaPessoa.CDSEndereco.Post; 
     ImportaPessoa.CDSPessoa.Post; 
     ImportaPessoa.Processando := False; 
     if ImportaPessoa.Log <> '' then
       MostrarLogTexto(ImportaPessoa.Log)
     else
       begin
         //MostrarCDS(ImportaPessoa.CDSEndereco, False);
         //MostrarCDS(ImportaPessoa.CDSPessoa);
         {Gravação no Banco de Dados de Acordo com o Cadastro} 
         ExecuteMethods('TSMCadPessoa_Fornecedor.ImportarPessoa', 
[ImportaPessoa.EstruturaParaPersistencia]);
         ShowMessage('Sincronização da Pessoa realizada com sucesso');
       end; 
   finally
     ImportaPessoa.Free;
   end;
end;
end.
```
# Estrutura de Objetos JSON

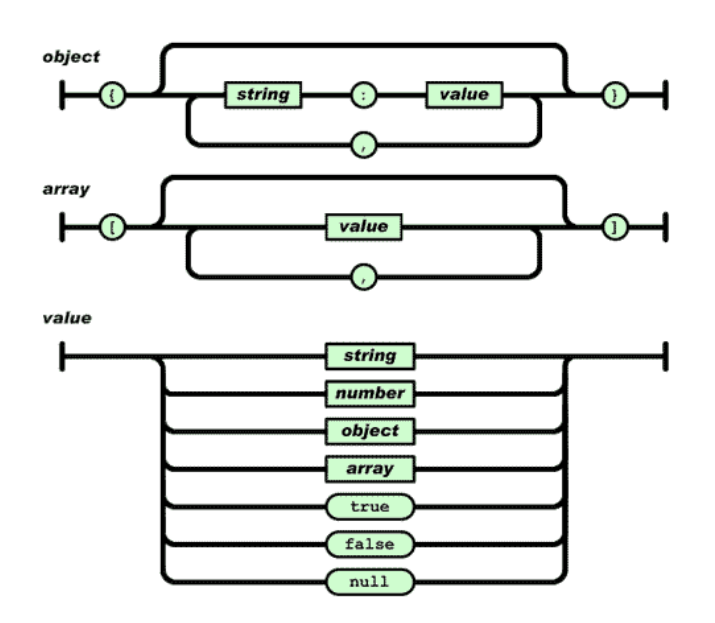

# Novidades no APP

- Exibição de Indicadores do Tipo WebBrowser
- Possibilidade de Detalhar os valores dos indicadores
- Pesquisa nas listas de painéis e relatórios

## **[Denis Pereira Raymundo](http://www.linkedin.com/pub/denis-pereira-raymundo/46/93b/995)**

Certified Delphi Developer Professional Coach of Life Coaching Especialista em Gestão e Manutenção de Tecnologia da Informação Bacharel em Ciência da Computação Licenciado em Matemática Técnico em Processamento de Dados

#### *Gerente de Sistemas*

#### [www.teksystem.com.br](http://www.teksystem.com.br/)

Prêmios: Top Móbile - Segmento: Fornecedores de Softwares p/Setor Moveleiro - 1ª lugar (2013)

- 2ª lugar (2012, 2014, 2015 e 2016)
- 3ª lugar (2009)

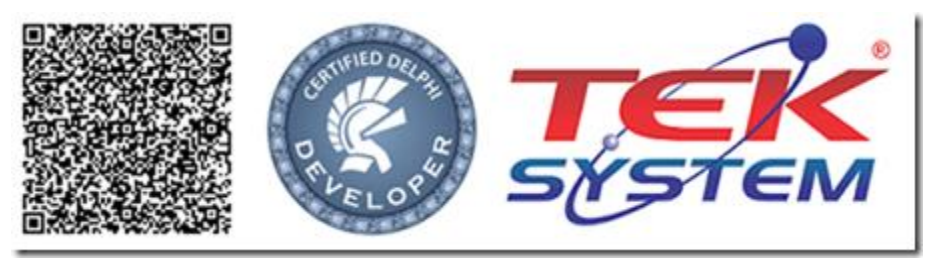

"Não que sejamos capazes, por nós, de pensar alguma coisa, como de nós mesmos; mas a nossa capacidade vem de Deus." 2 Co 3.5